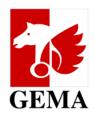

#### Dear member,

In this document you will find the **User Guide** for our **Online Service My Royalties**. For general information on distributions and important dates and deadlines, please visit <a href="https://www.gema.de/royalties">www.gema.de/royalties</a>.

For detailed information, you can also find our **info sheets** here:

- Info sheet for entertainment music (U, UD, M)
- Info sheet for serious music (E, ED, EM, BM)
- Info sheet for discotheque playbacks (DK, DK VR)
- Info sheet TV (FS, T FS, FS VR, T FS VR)
- <u>Info sheet radio (R, R VR</u>)
- <u>Info sheet sound film (T, TD, TD VR)</u>

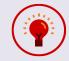

Do you prefer visual content? Then take a look at our <u>video tutorial</u> about our **online service** *my royalties*.

Yours sincerely GEMA

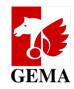

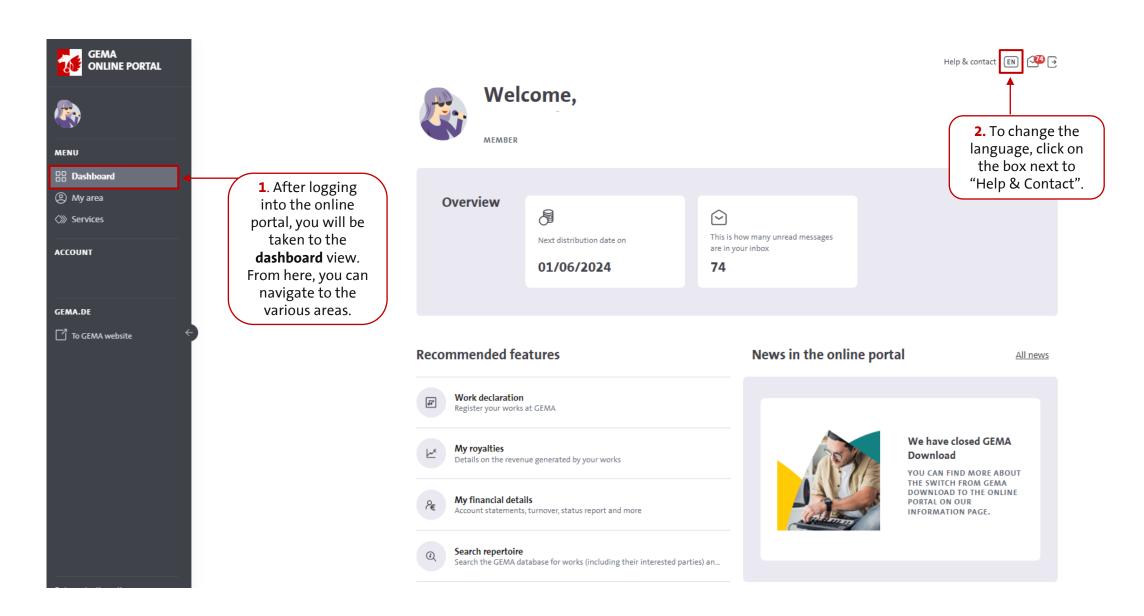

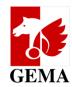

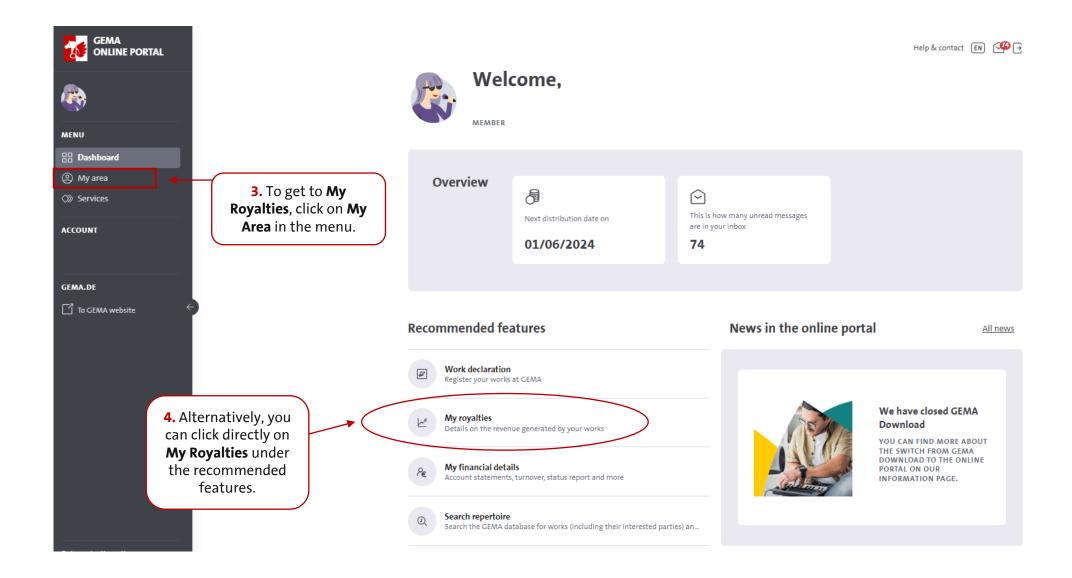

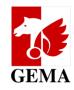

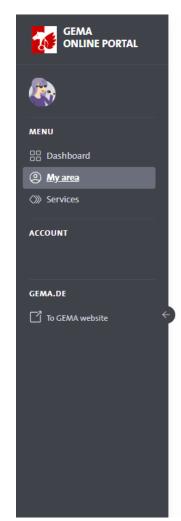

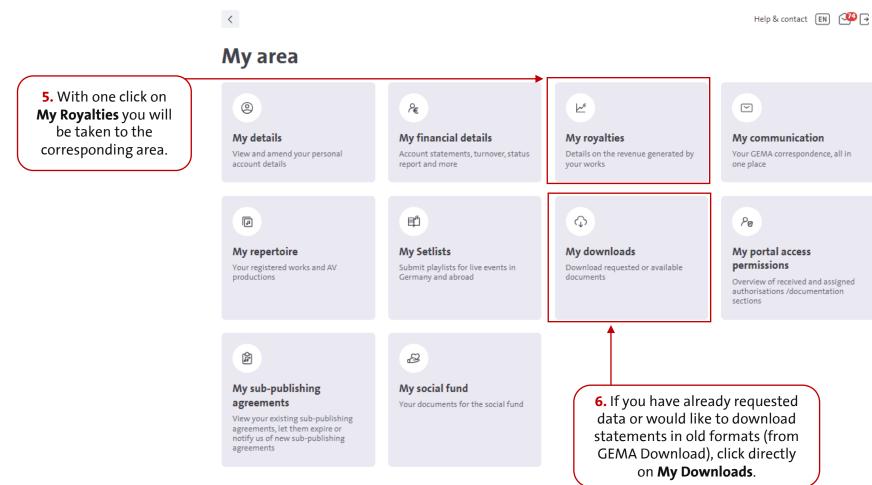

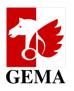

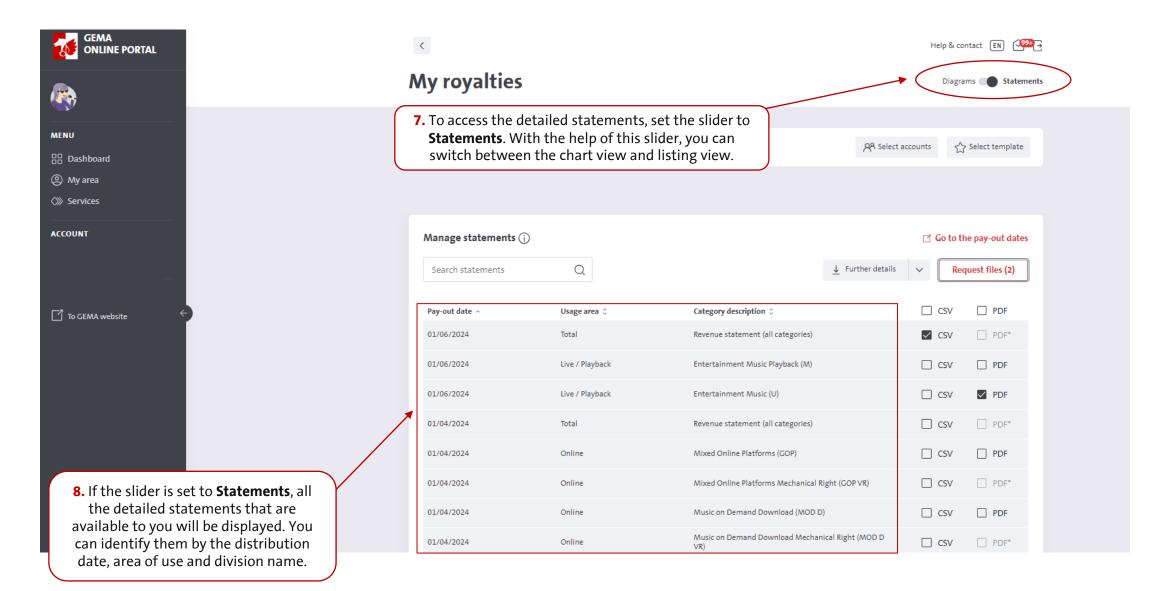

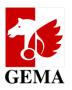

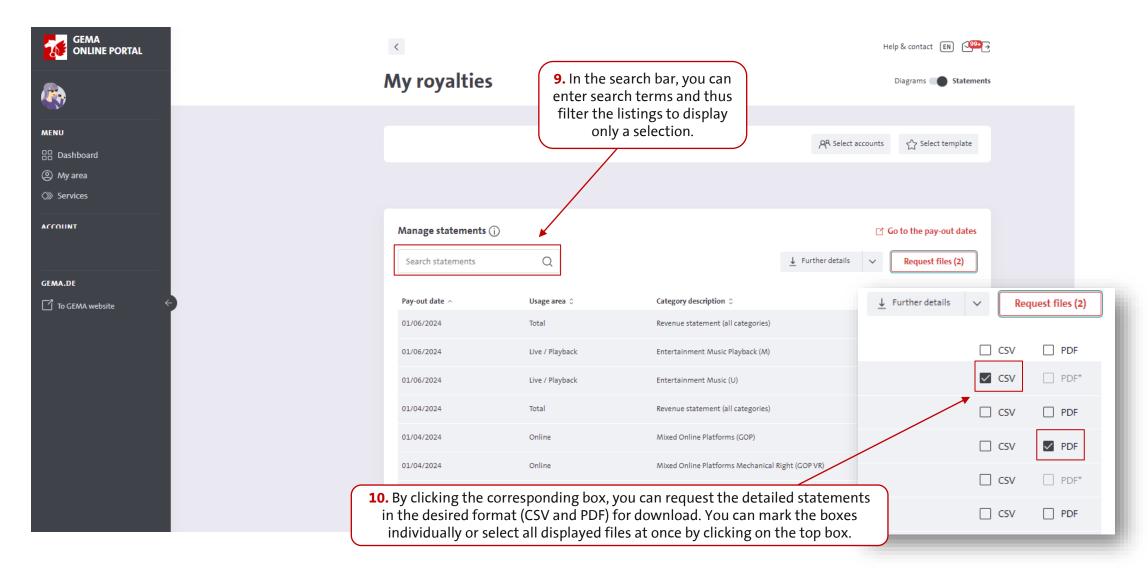

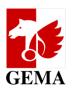

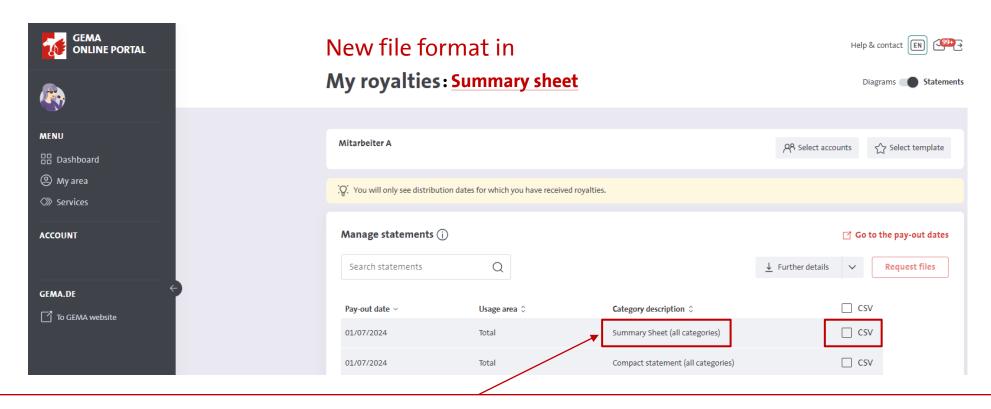

**11. Summary sheet (all categories)**: this document provides you with an overview of all the amounts distributed to you on a given distribution date. The summary sheet contains the total amounts of royalties distributed to you per category or supplement, plus the interested-party role and the type of royalties (special account/main account).\* It is a supplement to the detailed statements, giving you an opportunity to monitor your distribution amounts for a given date at a glance, across all categories.

You can find the summary sheet in the "My royalties" service, **in CSV format**. It is made available automatically for every distribution date for which you receive royalties. The corresponding file can be requested in the same way as the detailed statements, then downloaded in the "My downloads" area.

\*Please note: the overview does not yet include the amounts from the usage of music in church services as well as a few supplements, though we do plan to integrate these too. For the moment, distribution amounts for these categories can still be found in your account statement.

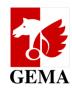

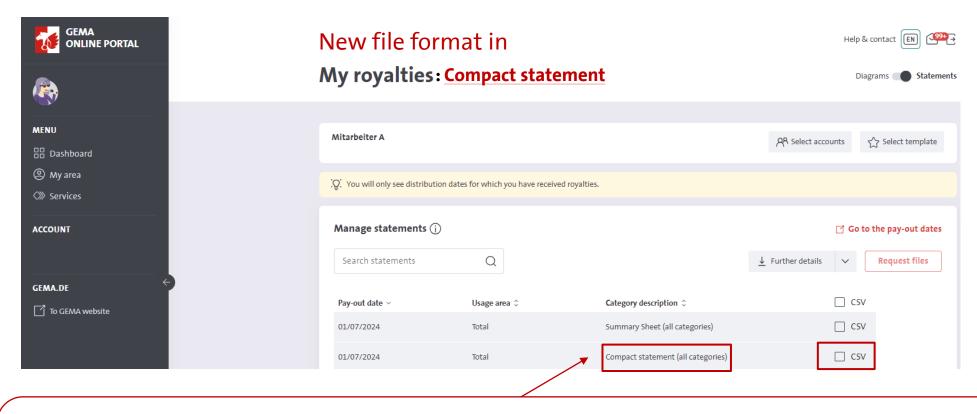

**12. Compact statement (all categories):** the compact statement is a stripped-down summary of the most important information and details concerning the distribution(s) you received on a given distribution date. Unlike the detailed statements, the information relating to every category is included in **a single file** and can be downloaded with just one click.

We developed this service to optimise our data processing, with the emphasis on information of relevance in respect of any potential further use. You can find the compact statement in the "My royalties" service, in **CSV format**. It is made available automatically for every distribution date for which you receive royalties. The corresponding file can be requested in the same way as the detailed statements, then downloaded in the "My downloads" area.

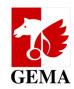

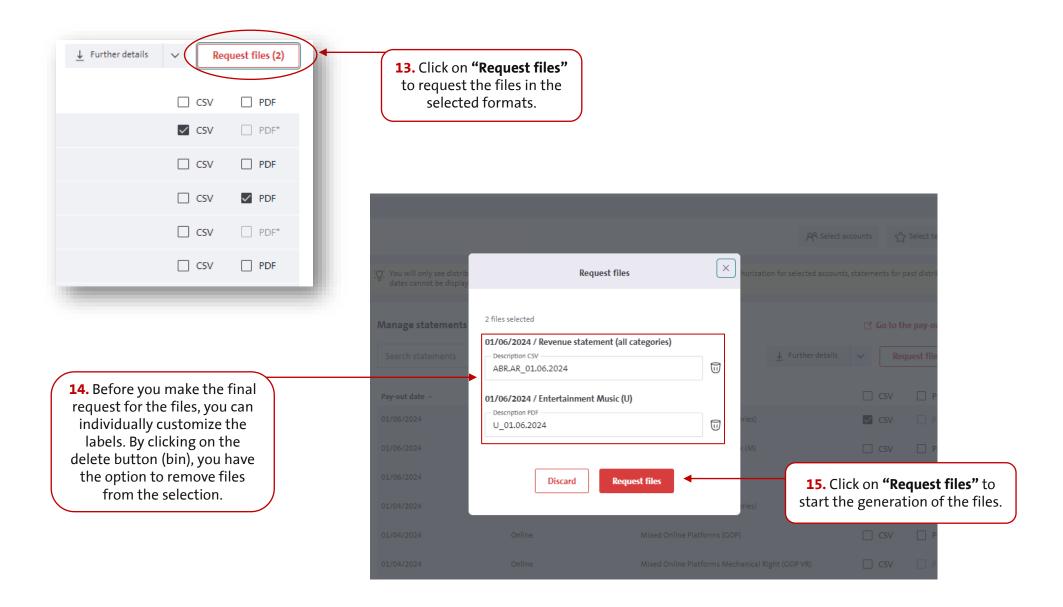

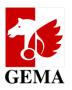

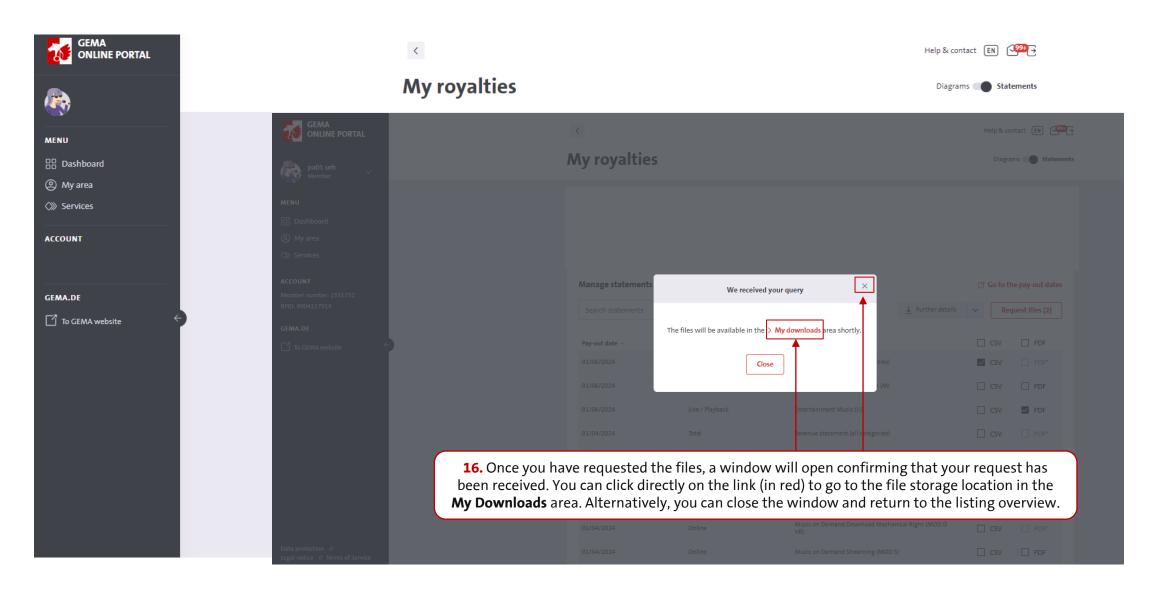

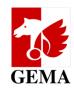

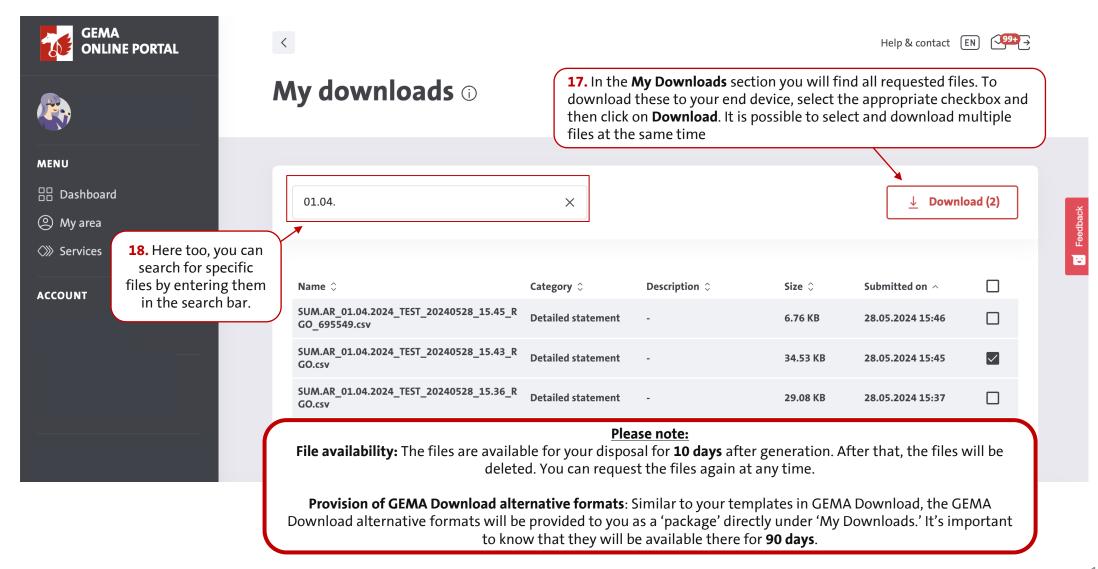

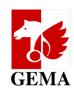

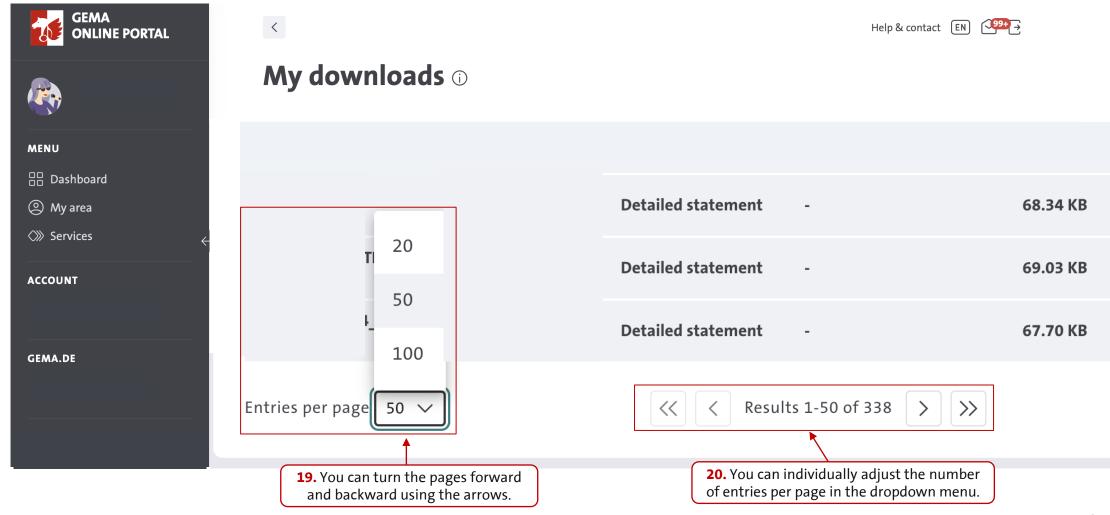

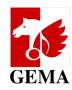

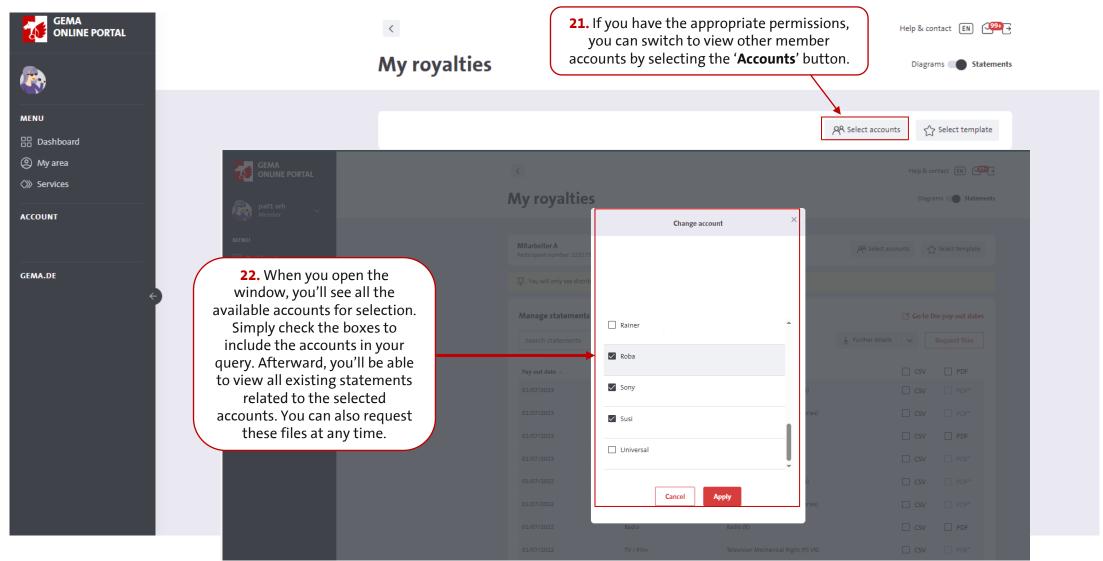